# Assembler Directives

#### **Directives Expansion**

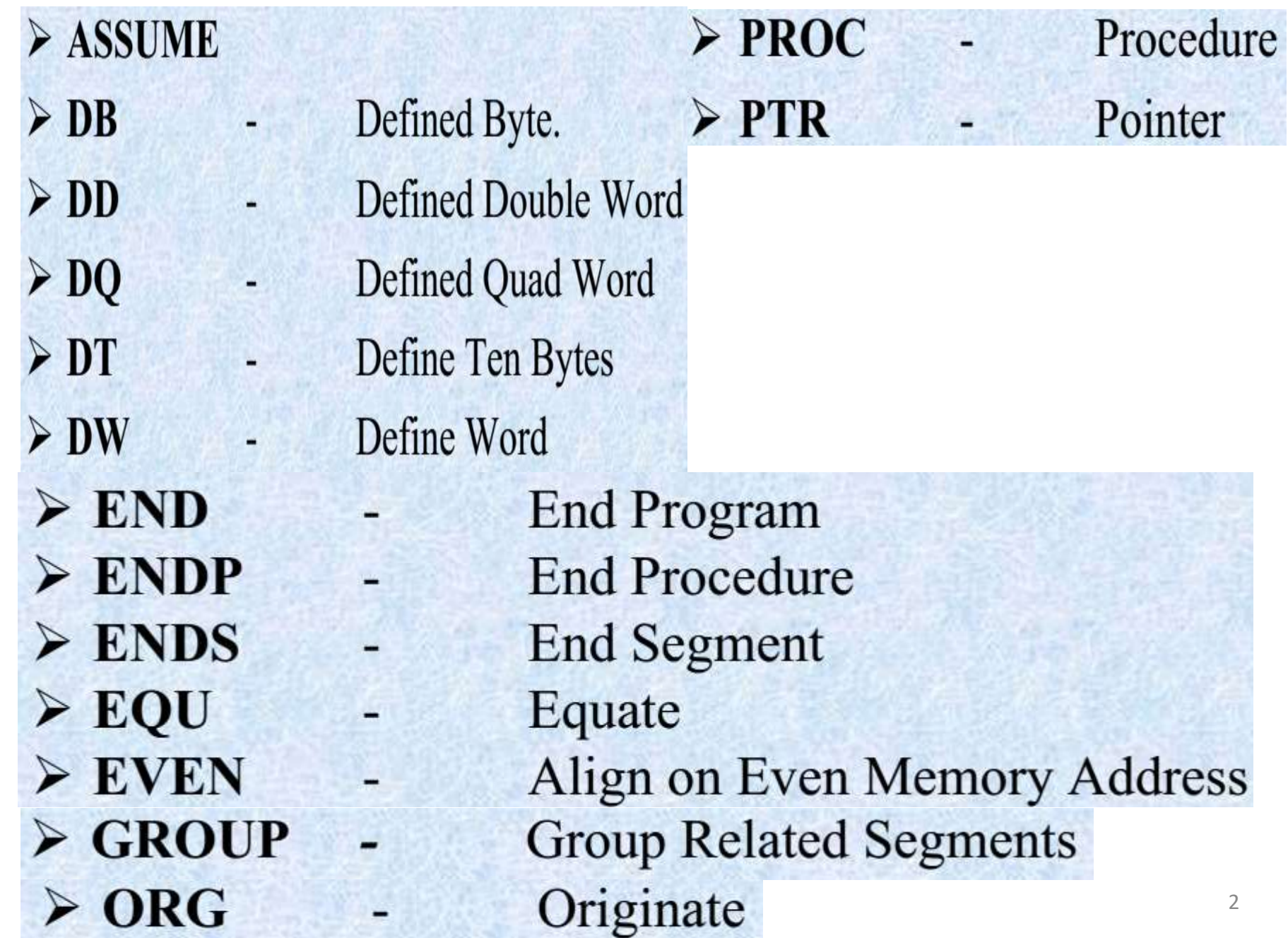

• **ASSUME Directive** - The ASSUME directive is

used to tell the assembler that the name of the logical segment should be used for a specified segment.

- **DB(define byte)** DB directive is used to declare a byte type variable or to store a byte in memory location.
- **DW(define word)** The DW directive is used to define a variable of type word or to reserve storage location of type word in memory.
- **DD(define double word**) :This directive is used to declare a variable of type double word or restore memory locations which can be accessed as type double word.
- **DQ (define quadword) :**This directive is used to tell the assembler to declare a variable 4 words in length or to reserve 4 words of storage in memory .
- **DT (define ten bytes):**It is used to inform the assembler to define a variable which is **10** bytes in length or to reserve 10 bytes of storage in memory.
- **END** End program .This directive indicates the assembler that this is the end of the program module. The assembler ignores any statements after an END directive.
- **ENDP** End procedure: It indicates the end of the procedure (subroutine) to the assembler.
- **ENDS**-End Segment: This directive is used with the name of the segment to indicate the end of that logical segment.
- **EQU** This EQU directive is used to give a name to some value or to a symbol.
- **PROC** The PROC directive is used to identify the start of a procedure.
- **PTR** -This PTR operator is used to assign a specific type of a variable or to a label.
- **ORG -Originate :** The ORG statement changes the starting offset address of the data.

## Directives examples

- ASSUME CS:CODE cs=> code segment
- **ORG** 3000
- **NAME DB 'THOMAS'**
- **POINTER DD 12341234<sup>H</sup>**
- **FACTOR EQU 03<sup>H</sup>**

## Assembly Language Programming(ALP) 8086

#### **Program 1: Increment an 8-bit number**

- MOV AL, 05H Move 8-bit data to AL.
- INC AL Increment AL.

After Execution AL = **06<sup>H</sup>**

#### **Program 2: Increment an 16-bit number**

- MOV AX, 0005H Move 16-bit data to AX.
- INC AX Increment AX.

After Execution AX = **0006H**

Presented by C.GOKUL,AP/EEE, Velalar College of Engg & Tech, Erode 9

#### **Program 3:** Decrement **an 8-bit number**

- MOV AL, 05H Move 8-bit data to AL.
- DEC AL Decrement AL.

After Execution AL = **04<sup>H</sup>**

#### **Program 4:** Decrement **an 16-bit number**

- MOV AX, 0005H Move 16-bit data to AX.
- DEC AX Decrement AX.

After Execution AX = **0004H**

#### **Program 5: 1's complement of an 8-bit number.**

- MOV AL, 05H Move 8-bit data to AL.
- NOT AL Complement AL.

#### **Program 6: 1's complement of a 16-bit number.** After Execution AI = **FA**H

- MOV AX, 0005H Move 16-bit data to AX.
- NOT AX Complement AX.

After Execution AX = **FFFAH**

#### **Program 7: 2's complement of an 8-bit number.**

- 
- 
- 

• MOV AL, 05H Move 8-bit data to AL. • NOT AL Complement AL. • INC AL Increment AL

#### **Program 8: 2's complement of a 16-bit number.**  $After Exception  $AX = FA_H + 1 = FB$$

- 
- 
- 

• MOV AX, 0005H Move 16-bit data to AX. • NOT AX Complement AX. • INC AX Increment AX

After Execution AX = **FFFAH + 1 = FFFB**

#### **Program 9: Add two 8-bit numbers**

MOV AL,  $05H$  Move  $1st$  8-bit number to AL. MOV BL,  $03H$  Move  $2^{nd}$  8-bit number to BL. ADD AL, BL Add BL with AL. After Execution AL = **08<sup>H</sup>**

#### **Program 10: Add two 16-bit numbers**

MOV AX,  $0005H$  Move  $1st$  16-bit number to AX. MOV BX,  $0003H$  Move  $2^{nd}$  16-bit number to BX. ADD AX, BX Add BX with AX.

After Execution AX = **0008H**

#### **Program 11: subtract two 8-bit numbers**

MOV AL,  $05H$  Move  $1st$  8-bit number to AL. MOV BL,  $03H$  Move  $2^{nd}$  8-bit number to BL. SUB AL, BL **subtract** BL from AL.

After Execution AL = **02<sup>H</sup>**

#### **Program 12: subtract two 16-bit numbers**

MOV AX, 0005 $\mu$  Move 1st 16-bit number to AX. MOV BX,  $0003H$  Move  $2^{nd}$  16-bit number to BX. SUB AX, BX **subtract** BX from AX.

After Execution AX = **0002H**

#### **Program 13: Multiply two 8-bit unsigned numbers.**

**MOV AL, 04<sup>H</sup>** Move 1<sup>st</sup> 8-bit number to AL. **MOV BL, 02H** Move 2<sup>nd</sup> 8-bit number to BL. **MUL BL** Multiply BL with AL and the result will be in AX.

### **Program 14: Multiply two 8-bit signed numbers.**

**MOV AL, 04<sup>H</sup>** Move 1<sup>st</sup> 8-bit number to AL. **MOV BL, 02H** Move 2<sup>nd</sup> 8-bit number to BL. **IMUL BL** Multiply BL with AL and the result will be in AX.

#### **Program 15: Multiply two 16-bit unsigned numbers.**

**MOV AX, 0004H** Move 1<sup>st</sup> 16-bit number to AL. **MOV BX, 0002<sup>H</sup>** Move 2<sup>nd</sup> 16-bit number to BL. **MUL BX** Multiply BX with AX and the result will be in **DX:AX {4\*2=0008=> 08=> AX , 00=> DX}**

#### **Program 16: Divide two 16-bit unsigned numbers.**

**MOV AX, 0004H** Move 1<sup>st</sup> 16-bit number to AL. **MOV BX, 0002<sup>H</sup>** Move 2<sup>nd</sup> 16-bit number to BL. **DIV BX** Divide BX from AX and the result will be in AX & DX **{4/2=0002=> 02=> AX ,00=>DX} (ie: Quotient => AX , Reminder => DX )**

## **Detailed coding 16 BIT ADDITION**

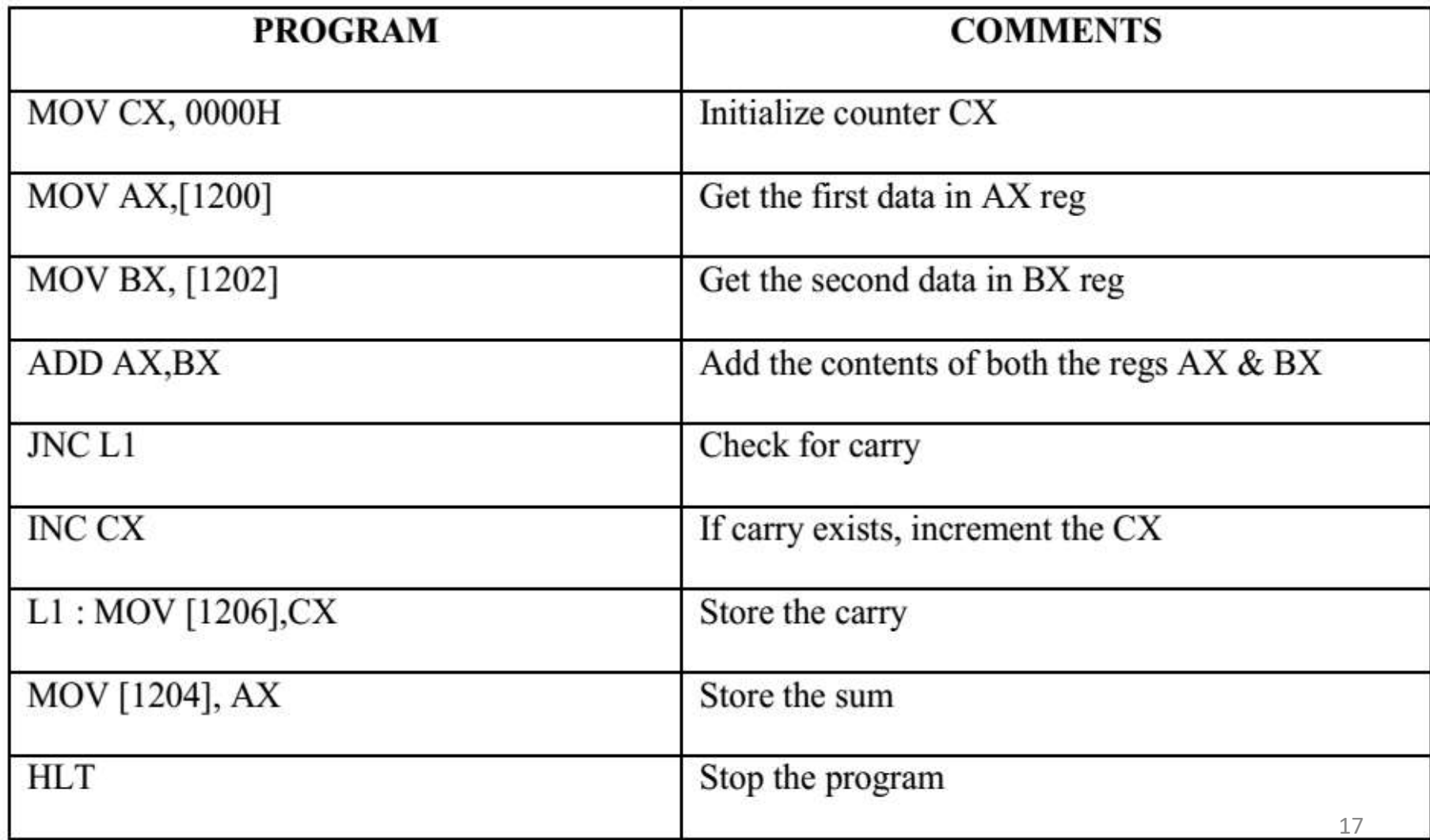

## **Detailed coding 16 BIT SUBTRACTION**

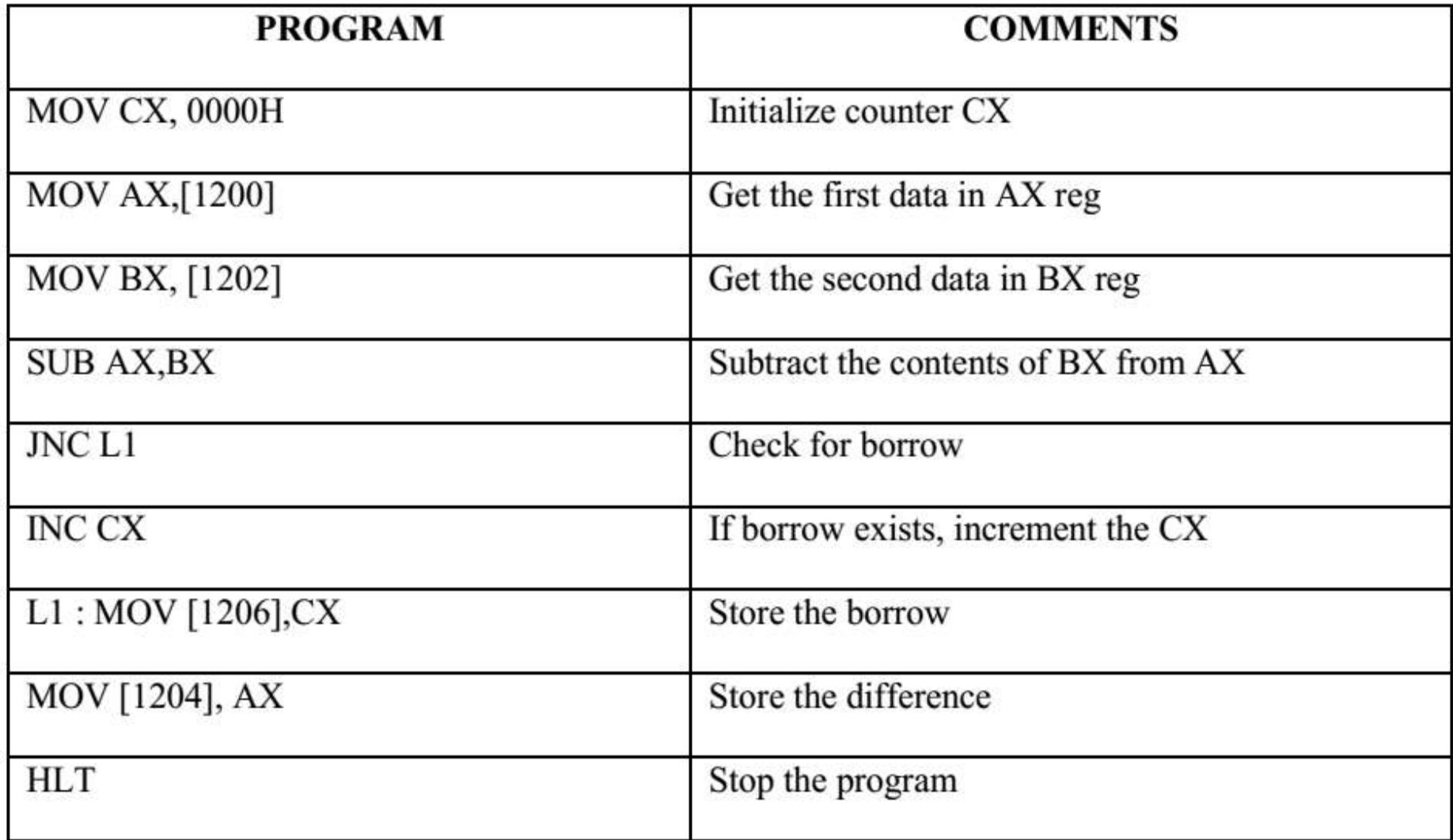

## 16 BIT MULTIPLICATION

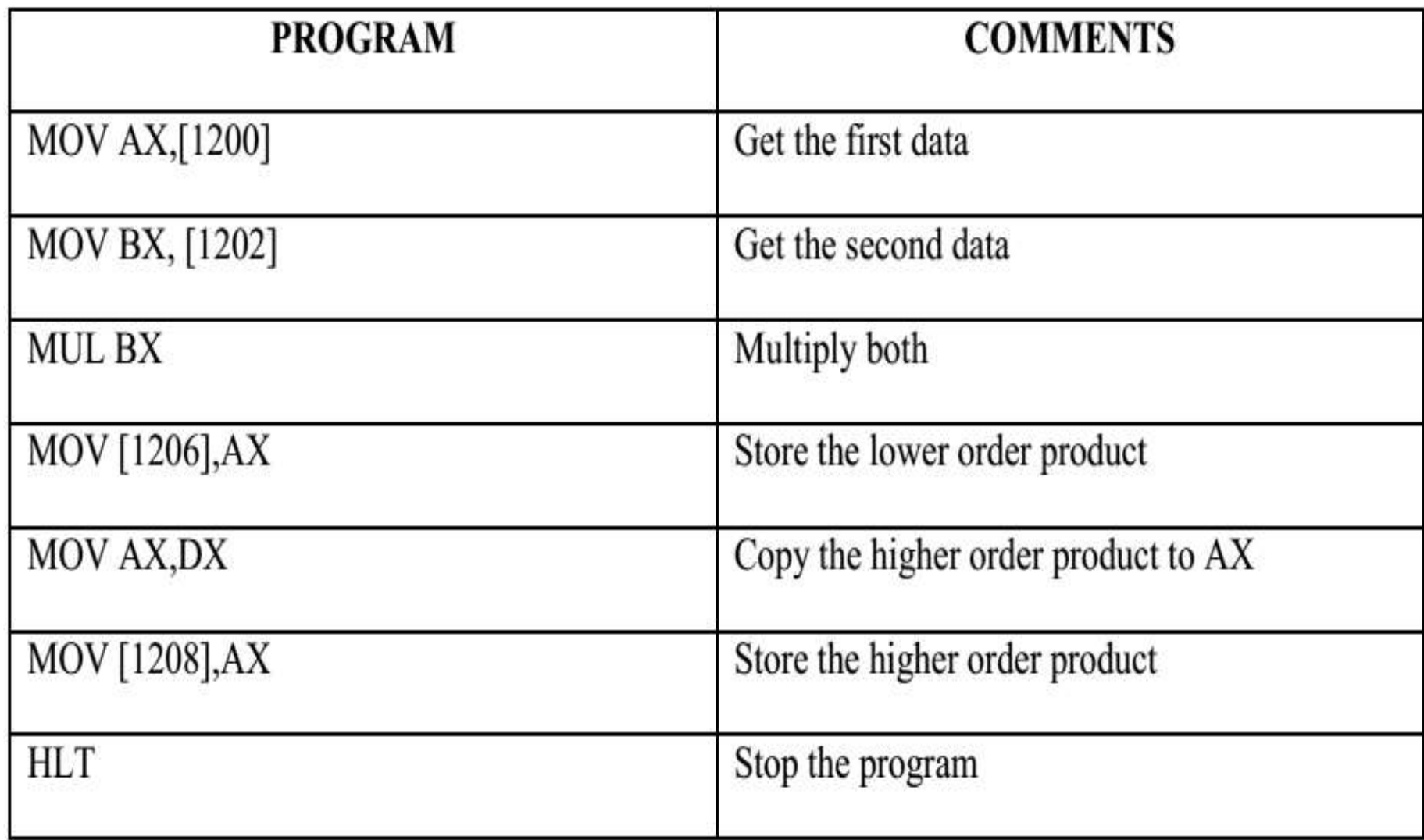

## 16 BIT DIVISION

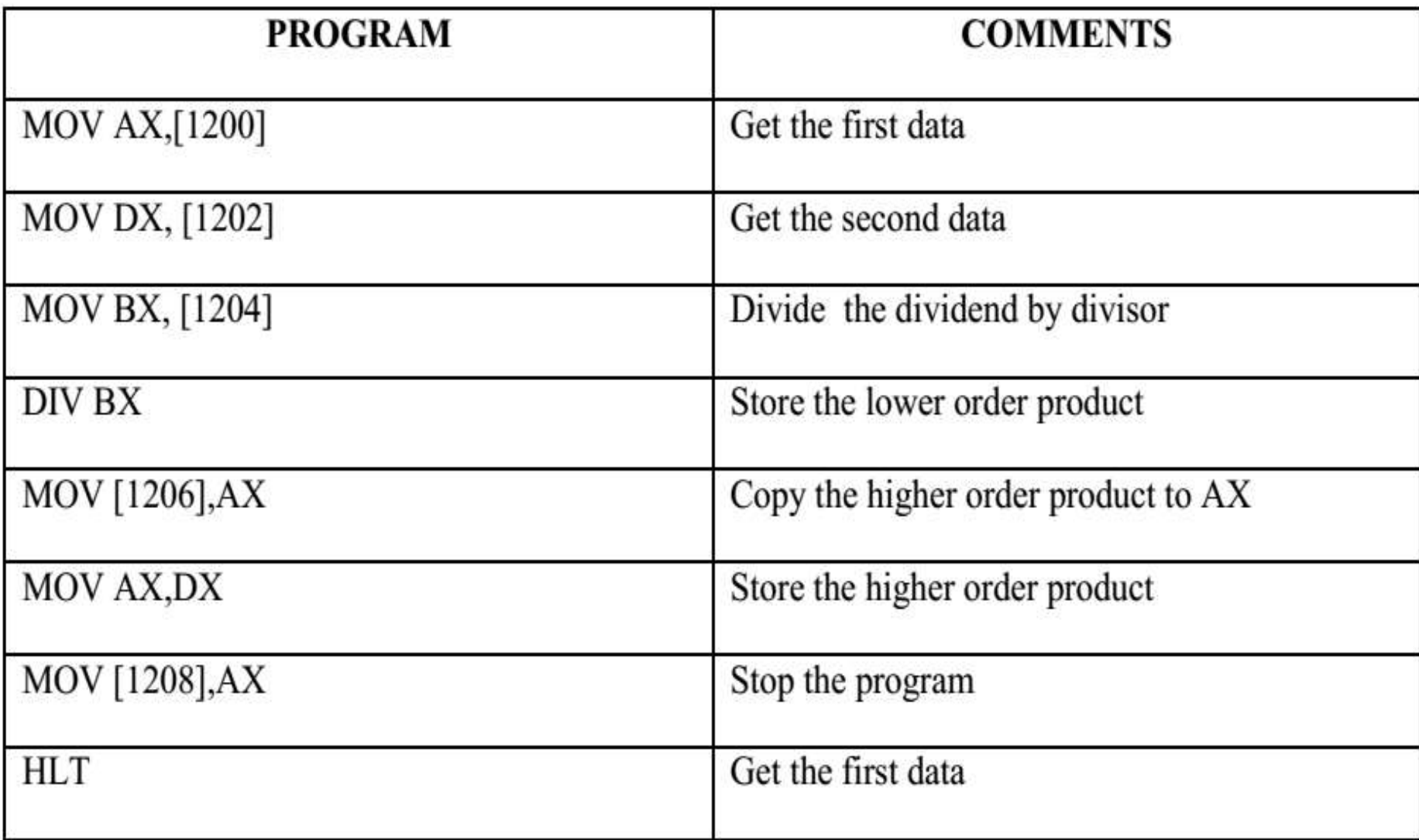

## **SUM of N numbers**

MOV AX,0000

MOV SI,1100

MOV DI,1200

MOV DX,0000

**L1:** ADD AX,[SI]

INC SI

INC DX

CMP CX,DX

JNZ **L1**

MOV [1200],AX

 $HLT$ <sub>21</sub>

MOV CX,0005 **5** NUMBERS TO BE TAKEN SUM

## **Average of N numbers**

MOV AX,0000

MOV SI,1100

MOV DI,1200

MOV DX,0000

- MOV CX,0005 **5** NUMBERS TO BE TAKEN AVERAGE
- **L1:** ADD AX,[SI]

INC SI

INC DX

CMP CX,DX

JNZ **L1**

#### DIV CX AX=AX/5(AVERAGE OF 5 NUMBERS)

MOV [1200],AX

HLT **Presented by C.GOKUL,AP/EEE** , Velalar College of Engg & Tech? Erode

## **FACTORIAL of N**

MOV CX,0005 **5** Factorial=5\*4\*3\*2\*1=120 MOV DX,0000 MOV AX,0001 **L1:** MUL CX DEC DX CMP CX,DX JNZ **L1** MOV [1200],AX

## **ASCENDING ORDER**

#### **SORTING IN ASCENDING ORDER:**

- Load the array count in two registers  $C_1$  and  $C_2$ . ٠
- Get the first two numbers.
- Compare the numbers and exchange if necessary so that the two numbers are in ascending ٠ order.
- Decrement  $C_2$ .
- Get the third number from the array and repeat the process until  $C_2$  is 0. ٠
- Decrement  $C_1$  and repeat the process until  $C_1$  is 0. ٠